# **Variables: one at a time Math 150 - Spring 2023**

# **More metrics**

- AIC: Akaike's Information Criteria =  $-2 \ln L + 2p$
- BIC: Bayesian Information Criteria =  $-2 \ln L + p \ln(n)$

choose a model with the smallest AIC or BIC (i.e., the biggest likelihood)

# **Variable Selection**

Forward: start with the "best" variable and add variables one at a time

Backward: start with the full model and remove variables one at a time

Best: find the "best" combo of variables (check them all!) for a specified number of variables

#### **Tools**

- **tidymodels** does not make it easy to add or drop 1 variable at a time.
- add1() and drop1() functions do not make it easy to work with dozens of predictors and missing data.

Therefore, we'll go back to the bird data from HW 5.

nests %>% select(Location) %>% table()

Location

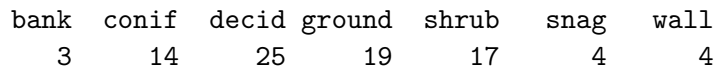

#### **Forward +1**

```
glm('Closed? ~ 1, data = nests, family="binomial") %add1(scope = \sim Length + Location + No.eggs + Color +
        Incubate + Nestling + Totcare, test = "Chisq")
```

```
Single term additions
```

```
Model:
^{\circ}Closed?^{\circ} ~ 1
        Df Deviance AIC LRT Pr(>Chi)
<none> 108.533 110.533
Length 1 105.296 109.296 3.2373 0.0719792 .
Location 6 77.065 91.065 31.4684 2.063e-05 ***
No.eggs 1 90.951 94.951 17.5816 2.752e-05 ***
Color 1 108.087 112.087 0.4463 0.5041175
Incubate 1 108.267 112.267 0.2658 0.6061875
Nestling 1 93.825 97.825 14.7078 0.0001255 ***
Totcare 1 98.964 102.964 9.5688 0.0019791 **
---Signif. codes: 0 '***' 0.001 '**' 0.01 '*' 0.05 '.' 0.1 ' ' 1
```
#### **Forward +2**

Single term additions

```
glm(`Closed?` ~ Location, data = nests, family="binomial") %>%
  add1(scope = \sim Length + Location + No.eggs + Color +
         Incubate + Nestling + Totcare, test = "Chisq")
```

```
Model:
`Closed?` ~ Location
       Df Deviance AIC LRT Pr(>Chi)
<none> 77.065 91.065
Length 1 71.704 87.704 5.3605 0.0206 *
No.eggs 1 61.211 77.211 15.8530 6.846e-05 ***
Color 1 74.758 90.758 2.3070 0.1288
Incubate 1 74.829 90.829 2.2355 0.1349
Nestling 1 74.722 90.722 2.3425 0.1259
Totcare 1 76.635 92.635 0.4300 0.5120
```
--- Signif. codes: 0 '\*\*\*' 0.001 '\*\*' 0.01 '\*' 0.05 '.' 0.1 ' ' 1

#### **Forward +3**

```
glm(`Closed?` ~ No.eggs + Location, data = nests, family="binomial") %>%
  add1(scope = \sim Length + Location + No.eggs + Color +
         Incubate + Nestling + Totcare, test = "Chisq")
```

```
Single term additions
```

```
Model:
`Closed?` ~ No.eggs + Location
       Df Deviance AIC LRT Pr(>Chi)
<none> 61.211 77.211
Length 1 58.229 76.229 2.98230 0.08418 .
Color 1 59.925 77.925 1.28650 0.25669
Incubate 1 59.891 77.891 1.32019 0.25056
Nestling 1 59.247 77.247 1.96461 0.16102
Totcare 1 60.751 78.751 0.46084 0.49723
---Signif. codes: 0 '***' 0.001 '**' 0.01 '*' 0.05 '.' 0.1 ' ' 1
```
#### **Backward -1**

```
glm(`Closed?` ~ Length + Location + No.eggs + Color +
         Incubate + Nestling + Totcare, data = nests, family="binomial") %>%
 drop1(test = "Chisq")
```

```
Single term deletions
Model:
`Closed?` ~ Length + Location + No.eggs + Color + Incubate +
   Nestling + Totcare
        Df Deviance AIC LRT Pr(>Chi)
<none> 46.252 70.252
Length 1 52.812 74.812 6.5600 0.010430 *
Location 6 66.017 78.017 19.7648 0.003049 **
No.eggs 1 56.049 78.049 9.7973 0.001748 **
```

```
Color 1 46.997 68.997 0.7457 0.387857
Incubate 0 46.252 70.252 0.0000
Nestling 0 46.252 70.252 0.0000
Totcare 0 46.252 70.252 0.0000
---Signif. codes: 0 '***' 0.001 '**' 0.01 '*' 0.05 '.' 0.1 ' ' 1
```
## **Backward -2**

```
glm(`Closed?` ~ Length + Location + No.eggs + Color +
         Incubate + Totcare, data = nests, family="binomial") \frac{1}{2}drop1(test = "Chisq")
```
Single term deletions

```
Model:
`Closed?` ~ Length + Location + No.eggs + Color + Incubate +
   Totcare
        Df Deviance AIC LRT Pr(>Chi)
<none> 46.252 70.252
Length 1 52.812 74.812 6.5600 0.010430 *
Location 6 66.017 78.017 19.7648 0.003049 **
No.eggs 1 56.049 78.049 9.7973 0.001748 **
Color 1 46.997 68.997 0.7457 0.387857
Incubate 1 49.031 71.031 2.7796 0.095472 .
Totcare 1 56.989 78.989 10.7368 0.001050 **
---
Signif. codes: 0 '***' 0.001 '**' 0.01 '*' 0.05 '.' 0.1 ' ' 1
```
# **Backward -2**

```
glm(`Closed?` ~ Length + Location + No.eggs + Incubate + Totcare,
    data = nests, family="binomial") %>%
 drop1(test = "Chisq")
```
Single term deletions Model: `Closed?` ~ Length + Location + No.eggs + Incubate + Totcare Df Deviance AIC LRT Pr(>Chi)

```
<none> 46.997 68.997
Length 1 53.878 73.878 6.8809 0.008712 **
Location 6 66.664 76.664 19.6663 0.003175 **
No.eggs 1 57.418 77.418 10.4201 0.001247 **
Incubate 1 49.839 69.839 2.8416 0.091854 .
Totcare 1 58.227 78.227 11.2297 0.000805 ***
---Signif. codes: 0 '***' 0.001 '**' 0.01 '*' 0.05 '.' 0.1 ' ' 1
```
## **Backward -3**

```
glm(`Closed?` ~ Length + Location + No.eggs + Totcare,
    data = nests, family="binomial") %>%
  drop1(test = "Chisq")
```
Single term deletions

```
Model:
`Closed?` ~ Length + Location + No.eggs + Totcare
       Df Deviance AIC LRT Pr(>Chi)
<none> 49.839 69.839
Length 1 60.751 78.751 10.9116 0.0009556 ***
Location 6 69.236 77.236 19.3974 0.0035425 **
No.eggs 1 61.940 79.940 12.1013 0.0005039 ***
Totcare 1 58.229 76.229 8.3902 0.0037725 **
---Signif. codes: 0 '***' 0.001 '**' 0.01 '*' 0.05 '.' 0.1 ' ' 1
```
## **Automatic: Forward w AIC**

```
glm('Closed? ~ ~ 1, data = nests, family="binomial") %stats::step(scope = \sim Length + Location + No.eggs + Color +
         Incubate + Nestling + Totcare,
         direction = "forward", k = 2)
```
Start: AIC=110.53  $^{\circ}$ Closed? $^{\circ}$  ~ 1

Df Deviance AIC + Location 6 77.065 91.065

```
+ No.eggs 1 90.951 94.951
+ Nestling 1 93.825 97.825
+ Totcare 1 98.964 102.964
+ Length 1 105.296 109.296
<none> 108.533 110.533
+ Color 1 108.087 112.087
+ Incubate 1 108.267 112.267
Step: AIC=91.06
`Closed?` ~ Location
         Df Deviance AIC
+ No.eggs 1 61.211 77.211
+ Length 1 71.704 87.704
+ Nestling 1 74.722 90.722
+ Color 1 74.758 90.758
+ Incubate 1 74.829 90.829
<none> 77.065 91.065
+ Totcare 1 76.635 92.635
Step: AIC=77.21
`Closed?` ~ Location + No.eggs
         Df Deviance AIC
+ Length 1 58.229 76.229
<none> 61.211 77.211
+ Nestling 1 59.247 77.247
+ Incubate 1 59.891 77.891
+ Color 1 59.925 77.925
+ Totcare 1 60.751 78.751
Step: AIC=76.23
`Closed?` ~ Location + No.eggs + Length
         Df Deviance AIC
+ Nestling 1 47.292 67.292
+ Totcare 1 49.839 69.839
<none> 58.229 76.229
+ Color 1 56.989 76.989
+ Incubate 1 58.227 78.227
Step: AIC=67.29
`Closed?` ~ Location + No.eggs + Length + Nestling
```
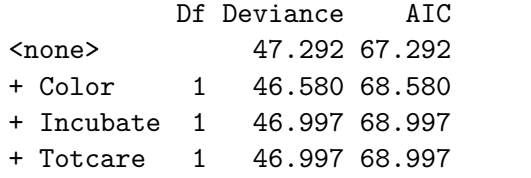

```
Call: glm(formula = `Closed?` ~ Location + No.eggs + Length + Nestling,
    family = "binomial", data = nests)
```

```
Coefficients:
```
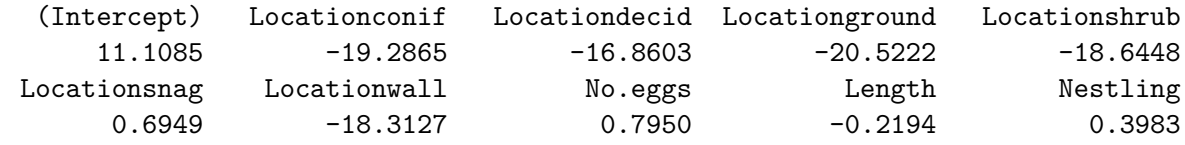

Degrees of Freedom: 85 Total (i.e. Null); 76 Residual Null Deviance: 108.5 Residual Deviance: 47.29 AIC: 67.29

# **Final Forward AIC**

glm(`Closed?` ~ Length + Location + No.eggs + Nestling, data = nests, family="binomial")  $\frac{1}{2}$  tidy()

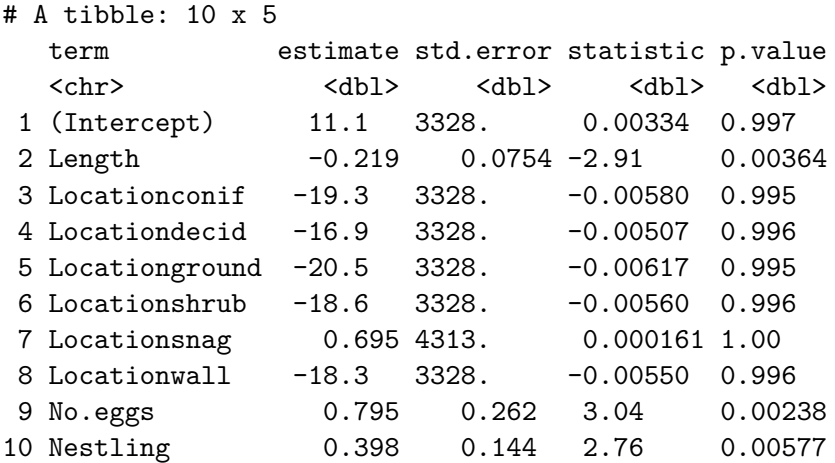

```
Automatic: Backward w BIC
  glm(`Closed?` ~ Length + Location + No.eggs + Color +
          Incubate + Nestling + Totcare,
      data = nests, family="binomial") %>%
    stats::step(scope = ~ Length + Location + No.eggs + Color +
          Incubate + Nestling + Totcare,
          direction = "backward", k = \log(86))
Start: AIC=99.7
`Closed?` ~ Length + Location + No.eggs + Color + Incubate +
   Nestling + Totcare
Step: AIC=99.7
`Closed?` ~ Length + Location + No.eggs + Color + Incubate +
   Nestling
          Df Deviance AIC
- Location 6 66.017 92.743
- Incubate 1 46.580 95.577
- Color 1 46.997 95.995
<none> 46.252 99.704
- Length 1 52.812 101.810
- No.eggs 1 56.049 105.047
- Nestling 1 56.989 105.986
Step: AIC=92.74
`Closed?` ~ Length + No.eggs + Color + Incubate + Nestling
          Df Deviance AIC
- Incubate 1 66.175 88.447
- Color 1 66.664 88.935
<none> 66.017 92.743
- No.eggs 1 74.635 96.907
- Length 1 75.000 97.272
- Nestling 1 85.891 108.163
Step: AIC=88.45
`Closed?` ~ Length + No.eggs + Color + Nestling
          Df Deviance AIC
```

```
- Color 1 66.762 84.579
<none> 66.175 88.447
- No.eggs 1 75.577 93.395
- Length 1 79.115 96.932
- Nestling 1 89.064 106.881
Step: AIC=84.58
`Closed?` ~ Length + No.eggs + Nestling
         Df Deviance AIC
<none> 66.762 84.579
- No.eggs 1 76.704 90.067
- Length 1 79.162 92.525
- Nestling 1 90.053 103.416
Call: glm(formula = `Closed?` ~ Length + No.eggs + Nestling, family = "binomial",
   data = nests)Coefficients:
(Intercept) Length No.eggs Nestling
   -6.7711 -0.1871 0.6476 0.4062
Degrees of Freedom: 85 Total (i.e. Null); 82 Residual
Null Deviance: 108.5
Residual Deviance: 66.76 AIC: 74.76
```
# **Final Backward BIC**

```
glm(`Closed?` ~ Length + No.eggs + Nestling,
    data = nests, family="binomial") \frac{1}{2} tidy()
```
# A tibble: 4 x 5

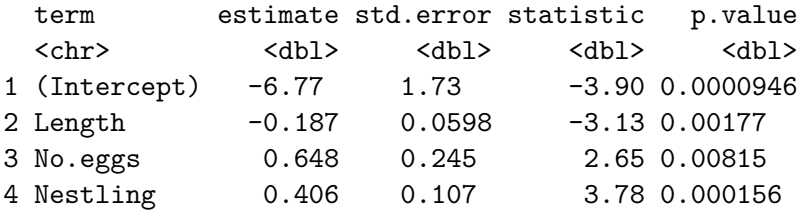